## PROJECT 2 Note Sheets

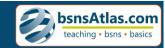

## QuickBooks Online™ Setup

| LESSON 1 Na | avigating QBO - Part 1                          | Notes:          |
|-------------|-------------------------------------------------|-----------------|
| LESSON 2 Na | avigating QBO - Part 2                          |                 |
|             | etting Up A New Company<br>nd Changing Settings |                 |
| LESSON 4 Cu | ustomizing QBO                                  |                 |
| LESSON 5 Se | etting Up User Access                           |                 |
| LESSON 6 Co | onnect to Financial Account                     |                 |
| LESSON 7 Ba | ank Rules                                       |                 |
| LESSON 8 Co | onnecting Apps                                  |                 |
|             | omework Assignment<br>oject Quiz                | © hansAtles som |